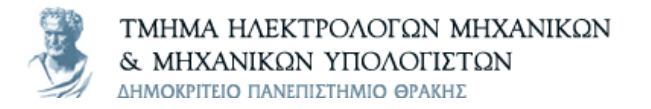

# **Οικονομοτεχνικά Βέλτιστος Σχεδιασμός Συστημάτων Ηλεκτρικής Ενέργειας**

Ανάλυση ροής ισχύος

**Υπεύθυνος μαθήματος** Θεόφιλος Παπαδόπουλος, Αν. Καθηγητής thpapad@ee.duth.gr

**Τομέας Ενεργειακών Συστημάτων Εργαστήριο ΣΗΕ**

## **Περιεχόμενα Μαθήματος**

- Γενικά
- Διαμόρφωση μαθηματικού μοντέλου
- Μέθοδοι επίλυσης του προβλήματος ροής φορτίου
- Αξιολόγηση μεθόδων
- Επίλυση του προβλήματος ροής φορτίου
- Παράδειγμα

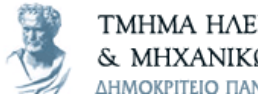

ΤΜΗΜΑ ΗΛΕΚΤΡΟΛΟΓΩΝ ΜΗΧΑΝΙΚΩΝ & ΜΗΧΑΝΙΚΩΝ ΥΠΟΛΟΓΙΣΤΩΝ ΔΗΜΟΚΡΙΤΕΙΟ ΠΑΝΕΠΙΣΤΗΜΙΟ ΘΡΑΚΗΣ

### **Γενικά**

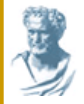

## **Ροή φορτίου /1**

#### **Βασικά χαρακτηριστικά λειτουργίας ενός ΣΗΕ**

- **Παραγωγή = Ζήτηση + Απώλειες (Ισοζύγιο ισχύος)**
- **Οι τάσεις** και η **συχνότητα** στους ζυγούς να είναι κοντά στις ονομαστικές τιμές (εντός ορίων)
- Οι **γεννήτριες** να λειτουργούν μέσα στα όρια ενεργού και άεργου ισχύος
	- $P_{\text{min}} \leq P \leq P_{\text{max}}$ ,  $Q_{\text{min}} \leq Q \leq Q_{\text{max}}$
	- Οικονομικά βέλτιστη λειτουργία του συστήματος
- Οι **γραμμές μεταφοράς (ΓΜ)** να μην υπερφορτίζονται (θερμικό όριο) και να μην λειτουργούν κοντά στο όριο ευστάθειας τους
- Οι **μετασχηματιστές** να μην υπερφορτίζονται.
- Να ικανοποιούνται υποχρεώσεις **προγραμματισμού ισχύος** ως προς τις γραμμές διασύνδεσης με τα γειτονικά συστήματα

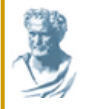

## **Ροή φορτίου /2**

- Παρόλο που το δίκτυο είναι ένα ηλεκτρικό κύκλωμα, **δεν μπορούμε να βρούμε τη λύση** του προβλήματος με **ανάλυση βρόγχων ή κόμβων.**
- Σε ένα ηλεκτρικό δίκτυο έχουμε ένα μεγάλο **αριθμό μη γραμμικών αλγεβρικών εξισώσεων** που τις λύνουμε με τη βοήθεια υπολογιστών.

Η μέθοδος που χρησιμοποιείται για να υπολογίσουμε και να εξασφαλίσουμε τα προηγούμενα λέγεται **ροή ισχύος ή φορτίου** (**power flow**). Με αυτή **υπολογίζουμε:**

- Μέτρο και γωνία τάσης σε κάθε ζυγό
- Ενεργό και άεργο ισχύ σε κάθε γραμμή μεταφοράς
- Απώλειες, άλλα (π.χ. tap settings)

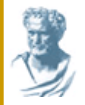

## **Ροή φορτίου /3**

#### **Βασικές εφαρμογές ροής φορτίου:**

- **Έλεγχος** τάσεων και ροών ισχύος, ώστε να διατηρούνται εντός προκαθορισμένων ορίων λειτουργίας
- **Μελέτη** των επιπτώσεων ενδεχόμενων διαταραχών
- **Επιλογή** της πλέον οικονομικής λειτουργίας των γεννητριών. Κατά τη διάρκεια της ημέρας τα φορτία μεταβάλλονται συνεχώς, οπότε απαιτείται ο εκ νέου υπολογισμός της απαιτούμενης παραγόμενης ισχύος κάθε γεννήτριας
- **Μελέτες** ανάπτυξης και προγραμματισμού του συστήματος

Το πρόβλημα της ροής ισχύος διαιρείται σε δύο επί μέρους προβλήματα:

- Διαμόρφωση κατάλληλου μαθηματικού μοντέλου
- Επίλυση του προβλήματος με μεθόδους αριθμητικής ανάλυσης

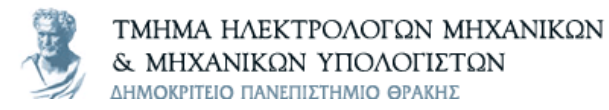

## **Διαμόρφωση μαθηματικού μοντέλου**

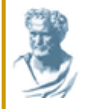

## **Το πρόβλημα /1**

 Η ανάλυση ροής φορτίου είναι βασικά μια μέθοδος υπολογισμού του **μέτρου της τάσης** και **της γωνίας** σε κάθε ζυγό του συστήματος, κάτω από συμμετρικές τριφασικές συνθήκες σε σταθερή κατάσταση.

#### **Δεδομένα εισόδου:**

- Δεδομένα ζυγών
- Δεδομένα γραμμών μεταφοράς και μετασχηματιστών
- Μέγεθος, τύπος και τοποθεσία φορτίων

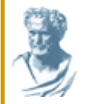

# **Το πρόβλημα /2**

### **Κάθε ζυγός έχει τέσσερις μεταβλητές συνδεδεμένες με αυτόν:**

- 1) Συνολική ενεργός ισχύς *P* (active power)
- 2) Συνολική άεργος ισχύς *Q* (reactive power)
- 3) Μέτρο φασικής τάσης *V* (voltage magnitude)
- 4) Γωνία φασικής τάσης *δ* (phase angle)

Για σύστημα **n** ζυγών:

- **2n** εξισώσεις ροής φορτίου
- **4n** μεταβλητές

Περιορισμός μεταβλητών:

- **2 μεταβλητές** ανά ζυγό είναι ανεξάρτητες μεταβλητές
- Οι υπόλοιπες **2 καθορίζονται**

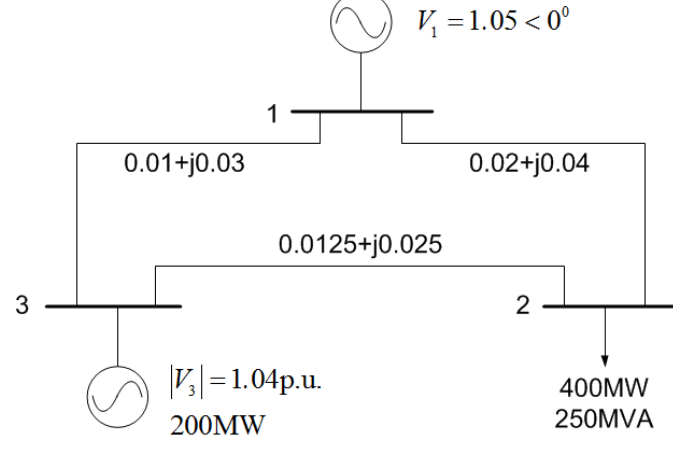

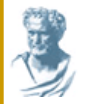

### **Ζυγοί του συστήματος**

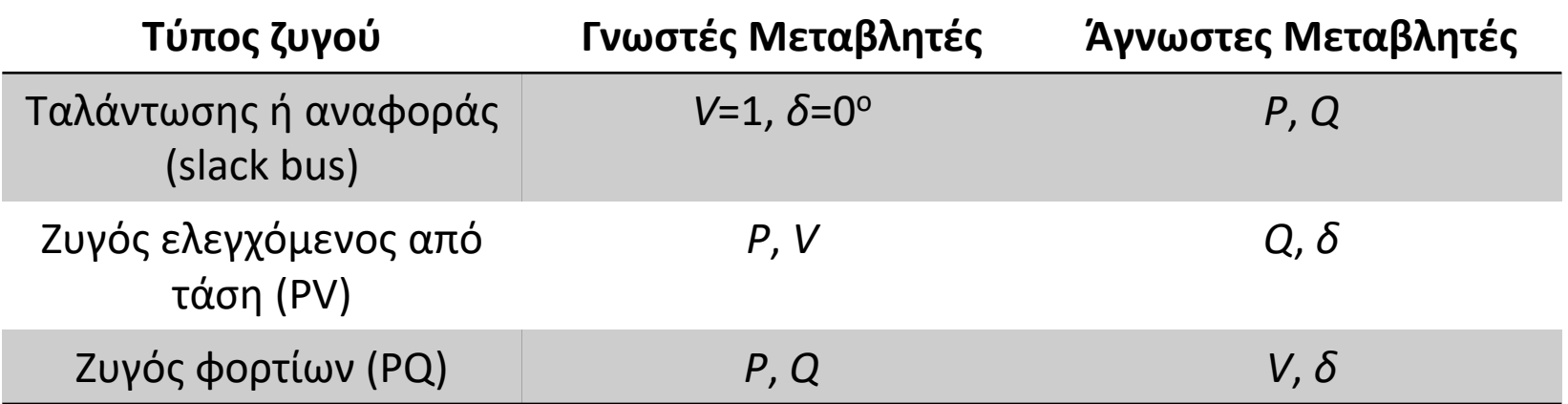

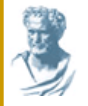

Έστω ότι έχουμε το πιο κάτω δίκτυο (για ευκολία αγνοούμε τις αντιστάσεις)

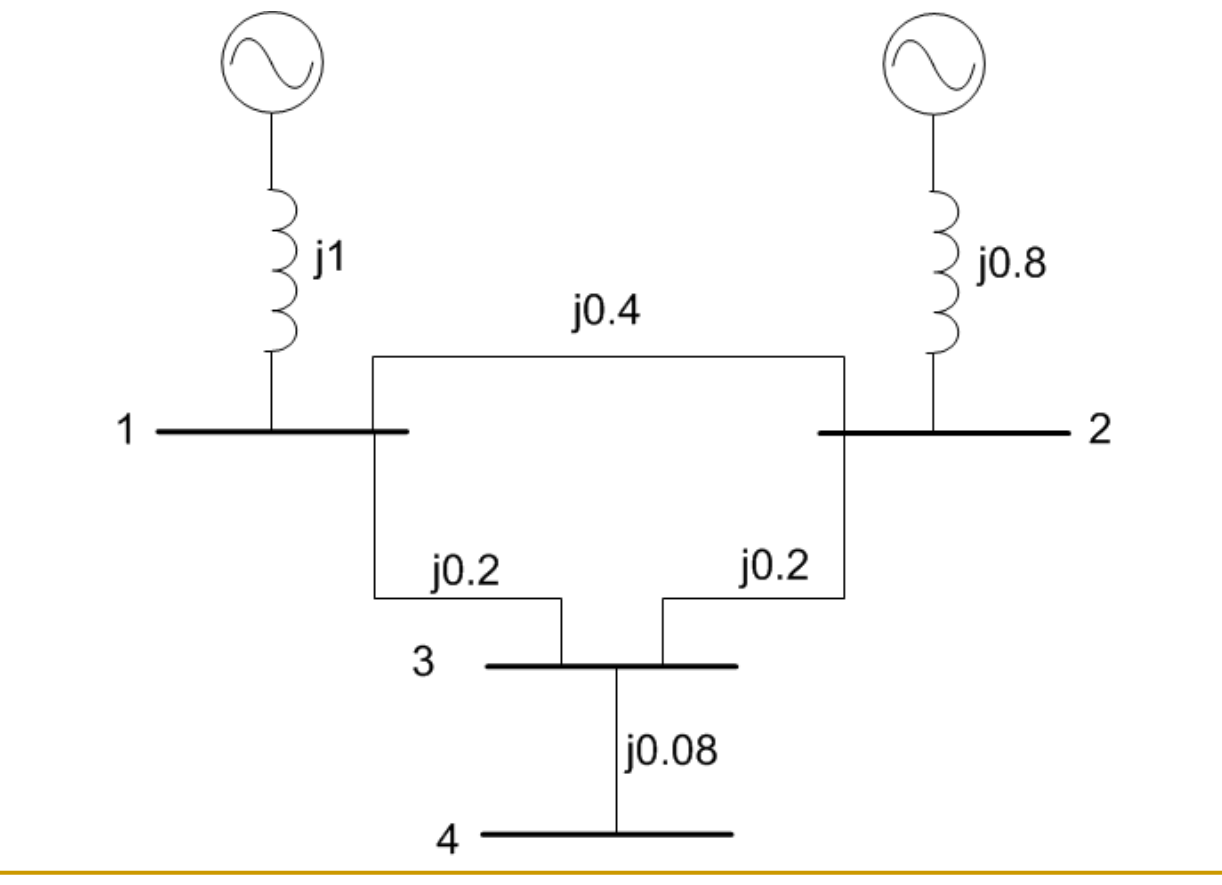

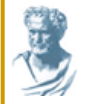

Μετατρέποντας όλες τις σύνθετες **αντιδράσεις (impedances)** σε **σύνθετες αγωγιμότητες (admittances)**:

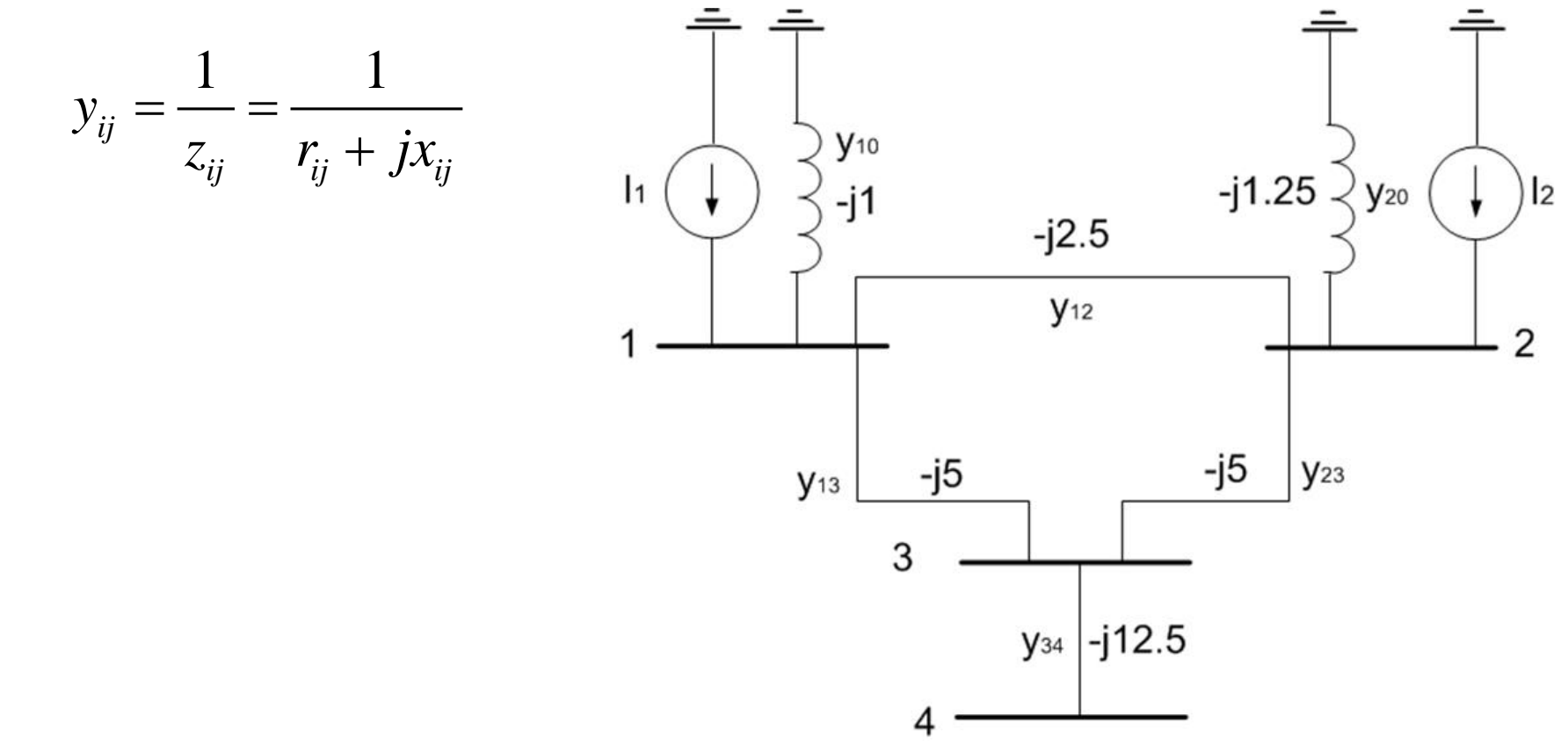

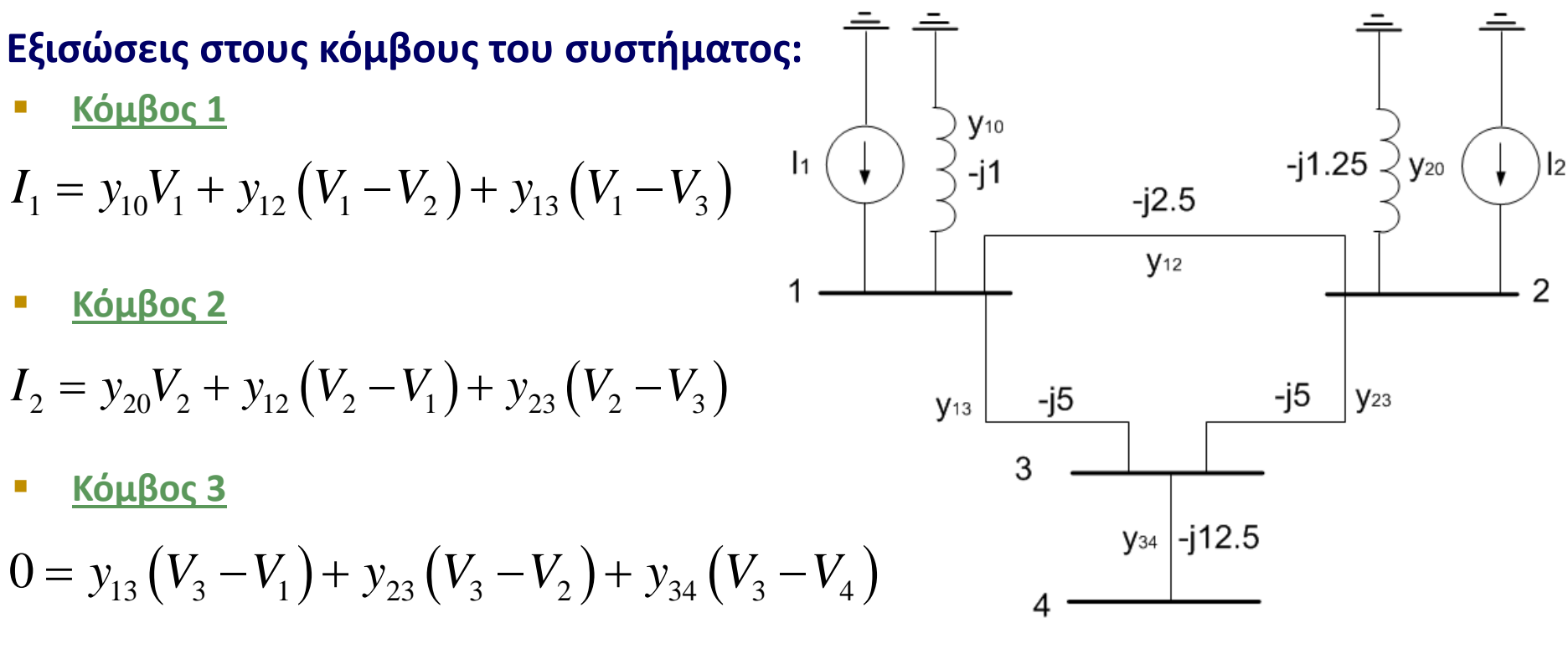

**Κόμβος 4**

$$
0 = y_{34} (V_4 - V_3)
$$

**Οι εξισώσεις αυτές μπορούν να γραφτούν και ως εξής:**

$$
I_1 = (y_{10} + y_{12} + y_{13})V_1 - y_{12}V_2 - y_{13}V_3
$$
  
\n
$$
I_2 = -y_{12}V_1 + (y_{20} + y_{12} + y_{23})V_2 - y_{23}V_3
$$
  
\n
$$
0 = -y_{13}V_1 - y_{23}V_2 + (y_{13} + y_{23} + y_{34})V_3 - y_{34}V_4
$$
  
\n
$$
0 = -y_{34}V_3 + y_{34}V_4
$$

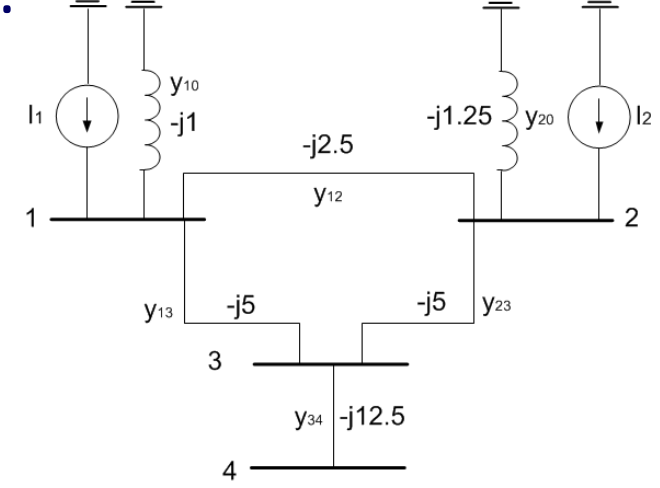

#### **Γράφοντας τις εξισώσεις σε μορφή πίνακα:**

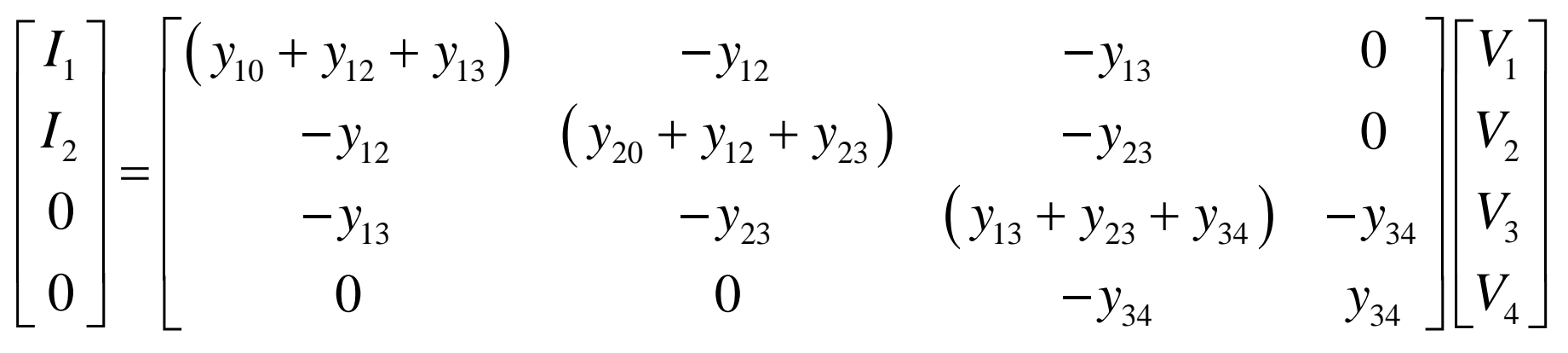

**Οικονομοτεχνικά Βέλτιστος Σχεδιασμός ΣΗΕ Θεόφιλος Παπαδόπουλος, Αν. Καθηγητής**

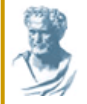

Άρα, μπορούμε να βρούμε τα στοιχεία του **"πίνακα αγωγιμότητας" (bus admittance matrix)** χρησιμοποιώντας**:**

$$
Y_{ii} = \sum_{j=0}^{n} y_{ij}, \quad j \neq i, \quad \text{self-admittance}
$$

 $Y_{ij} = Y_{ji} = -y_{ij}$   $i \neq j$ , mutual admittance

Επομένως, μπορούμε να γράψουμε σε **γενική μορφή**:

$$
\begin{bmatrix} I_1 \\ I_2 \\ \cdots \\ I_n \end{bmatrix} = \begin{bmatrix} Y_{11} & Y_{12} & \cdots & Y_{1n} \\ Y_{21} & Y_{22} & \cdots & Y_{2n} \\ \cdots & \cdots & \cdots & \cdots \\ Y_{n1} & Y_{n2} & \cdots & Y_{nn} \end{bmatrix} \begin{bmatrix} V_1 \\ V_2 \\ \cdots \\ V_n \end{bmatrix} \Rightarrow I = YV
$$

**Οικονομοτεχνικά Βέλτιστος Σχεδιασμός ΣΗΕ Θεόφιλος Παπαδόπουλος, Αν. Καθηγητής**

 Το πρόβλημα επομένως για την περίπτωση π.χ. του ζυγού *i* από τους συνολικά *n* γράφεται**:**

$$
\overline{I}_i = \sum_{m=1}^n \overline{Y}_{im} \cdot \overline{U}_m
$$

Αλλιώς συναρτήσει της ισχύος**:**

$$
P_{i} - jQ_{i} = \overline{U}_{i}^{*} \cdot \sum_{m=1}^{n} \overline{Y}_{im} \cdot \overline{U}_{m}
$$

- *2n* εξισώσεις που απαρτίζουν ένα γραμμικό αλγεβρικό σύστημα
- για την επίλυση του συστήματος, ανάλογα με τον τύπο του ζυγού, υπολογίζονται οι **άγνωστοι όροι** με χρήση μια **επαναληπτικής μεθόδου αριθμητικής ανάλυσης**

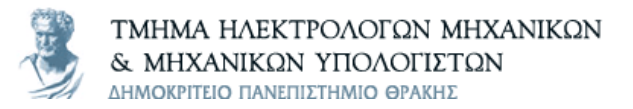

## **Μέθοδοι επίλυσης του προβλήματος ροής ισχύος**

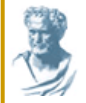

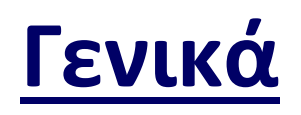

#### **Επαναληπτικές μέθοδοι ή μέθοδοι ανακυκλώσεως:**

- Επαναληπτική μέθοδος Jacobi / Gauss
- Gauss-Seidel
- Newton-Raphson

#### **Επίλυση:**

- Προτείνεται μια αρχική λύση
- Η αρχική λύση δίνει μια καλύτερη νέα λύση χρησιμοποιώντας την  $\ f(x)\!=\!0$
- Η δεύτερη λύση χρησιμοποιείται για την εύρεση τρίτης λύσης κ.τ.λ.

## **Περιορισμοί (constraints)**

**Όρια:**

- Τα **μέτρα των τάσεων** των ζυγών να βρίσκονται μέσα σε συγκεκριμένα όρια ανοχής
- Οι **γωνιακές διαφορές** ορισμένων ζυγών να παραμένουν κάτω από ορισμένο όριο, το οποίο υπαγορεύεται από λόγους ηλεκτρικής ευστάθειας
- Οι **ισχείς παραγωγής** να βρίσκονται μέσα σε συγκεκριμένα όρια
- **Πρόσθετοι περιορισμοί** ώστε το σύστημα να λειτουργεί κατά το βέλτιστο οικονομικά τρόπο (οικονομικοί περιορισμοί)

$$
U_{\text{imin}} < U_i < U_{\text{imax}}
$$

$$
\left| \delta_{i} - \delta_{j} \right| < \left| \delta_{i} - \delta_{j} \right|_{\max}
$$

$$
\left. \begin{array}{l} P_{G1,min} < P_{G1} < P_{G1,max} \\ Q_{G1,min} < Q_{G1} < Q_{G1,max} \end{array} \right|
$$

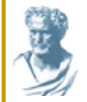

- Χρησιμοποιείται πολύ συχνά λόγω της μη γραμμικότητας του δικτύου.
- Βασίζεται σε **μια αρχική τιμή κοντά στη ρίζα της συνάρτησης** και στη **σειρά Taylor** (Taylor series).
- Έστω ότι έχουμε μια συνάρτηση **ƒ(x)=0** και ότι μια από τις ρίζες της είναι η  $\hat{\mathbf{\chi}}$
- Έστω ότι υποθέτουμε μια αρχική τιμή για το *x*, *x0*, και η διαφορά του *x***<sup>0</sup>** από την πραγματική ρίζα είναι **Δ***x*:  $\hat{x} = x_{0} + \Delta x \Longleftrightarrow f(\hat{x}) = f(x_{0} + \Delta x) = 0$

#### **Χρησιμοποιώντας τη σειρά Taylor:**

$$
f(\hat{x}) = f(x_0) + f'(x_0)(\hat{x} - x_0) + \frac{f''(x_0)}{2!}(\hat{x} - x_0)^2 + ...
$$
  
=  $f(x_0) + f'(x_0)(x_0 + \Delta x - x_0) + \frac{f''(x_0)}{2!}(x_0 + \Delta x - x_0)^2 + ...$   
=  $f(x_0) + \Delta x f'(x_0) + (\Delta x)^2 \frac{f''(x_0)}{2!} + ...$ 

Αν κρατήσουμε **μόνο τους δύο πρώτους όρους:**

$$
f(\hat{x}) \approx f(x_0) + \Delta x f'(x_0) \approx 0
$$

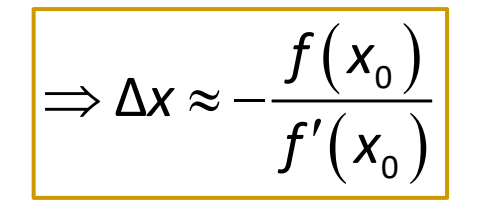

Αφού  $\hat{x} = x_0 + \Delta x$ , τότε το  $\hat{x} = x_0 - \frac{f(x_0)}{f(x_0)}$  πρέπει να είναι καλύτερη προσέγγιση για την πραγματική ρίζα.  $(x_{_{0}})$  $(x_{_{0}})$ 0 0 0  $\hat{x} = x_0 + \Delta x$ , τότε το  $\hat{x} = x_0 - \frac{f(x_0)}{f'(x_0)}$ 

Οπότε σε **επαναληπτική μορφή** γράφεται:

$$
\Rightarrow x_{n+1} = x_n + \Delta x = x_n - \frac{f(x_n)}{f'(x_n)}
$$

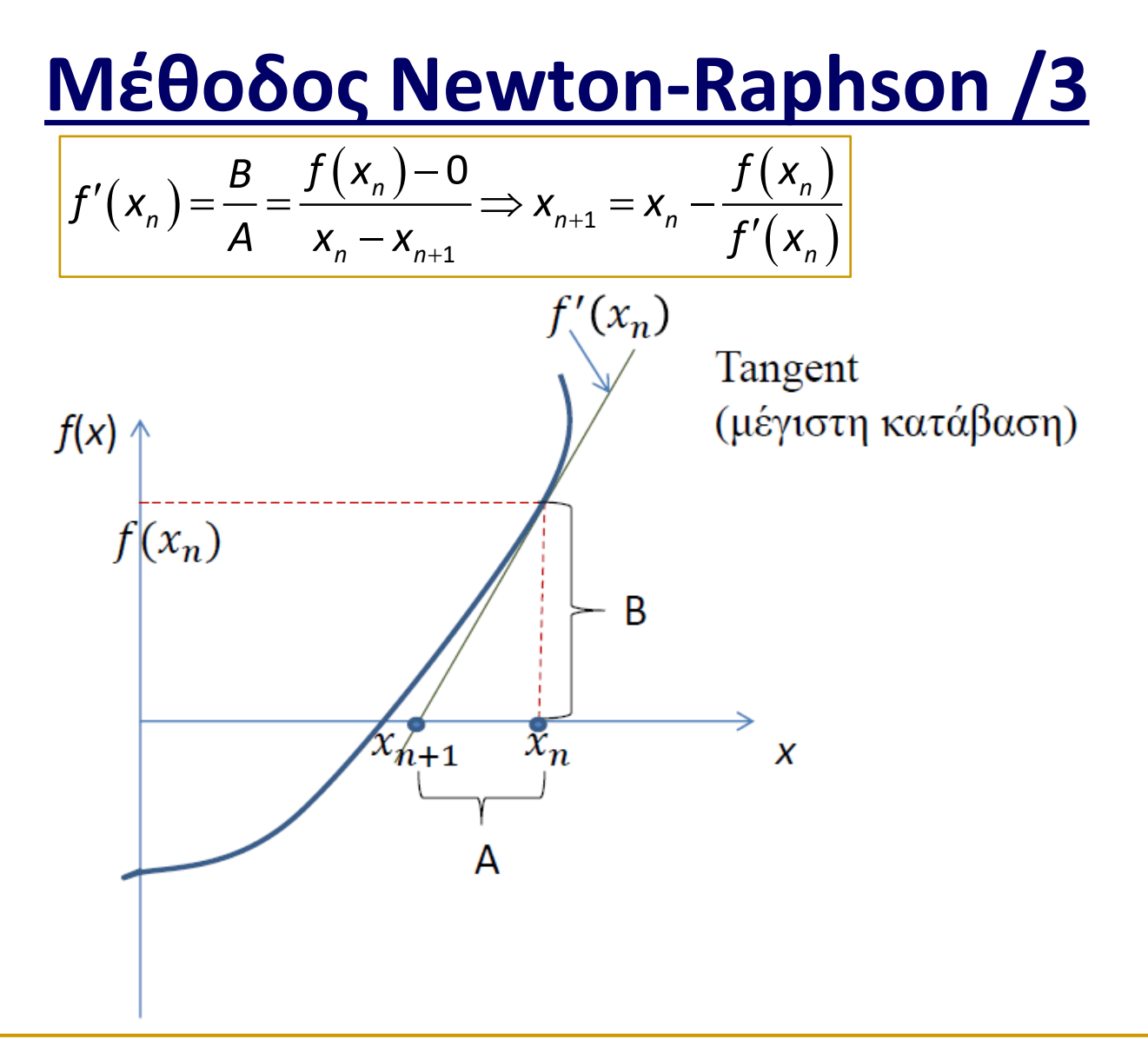

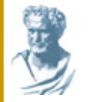

### **Παράδειγμα:**

$$
f(x) = e^{-x} - x
$$
  
 
$$
f'(x) = -e^{-x} - 1 \longrightarrow x_{n+1} = x_n - \frac{f(x_n)}{f'(x_n)} = x_n - \frac{e^{-x_n} - x_n}{-e^{-x_n} - 1}
$$

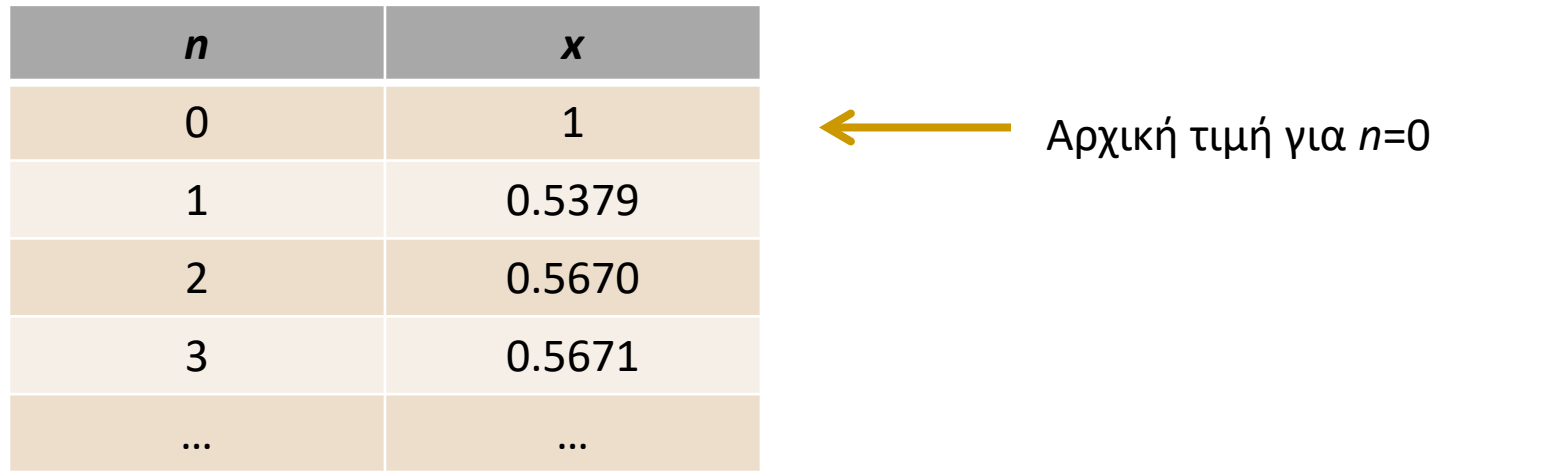

**Οικονομοτεχνικά Βέλτιστος Σχεδιασμός ΣΗΕ Θεόφιλος Παπαδόπουλος, Αν. Καθηγητής**

Αν αυτή την ιδέα τη **γενικεύσουμε** για την περίπτωση που έχουμε πέραν του ενός αγνώστου, δηλαδή:  $\mid x_1 \mid$ *x*  $(x)$  $\mid f_1(x)\mid$ *f x*

 $(x)$ 

*f x*

 $(x)$ 

1

2

..

 $\left| \begin{array}{c} 1 \\ f \end{array} \right|$  $\left| J_2(X) \right|$  $=$   $\begin{array}{ccc} \end{array}$  ...  $\begin{bmatrix} 1 & 1 \\ 1 & 1 \end{bmatrix}$  $\begin{vmatrix} \cdot & \cdot & \cdot \end{vmatrix}$ 

 $f_{2}(x)$ 

..

και έστω ότι η λύση μας είναι  $\hat{x}$  ώστε  $f\left(\hat{x}\right)$  = 0 και  $\hat{x} = x_o + \Delta x$ τότε μπορούμε να γράψουμε τις ίδιες εξισώσεις με τη σειρά Taylor όπως και προηγουμένως:  $\lfloor x_{n} \rfloor$ *x*  $(x)$  $\left[f_n(x)\right]$  $f_n(x)$ 

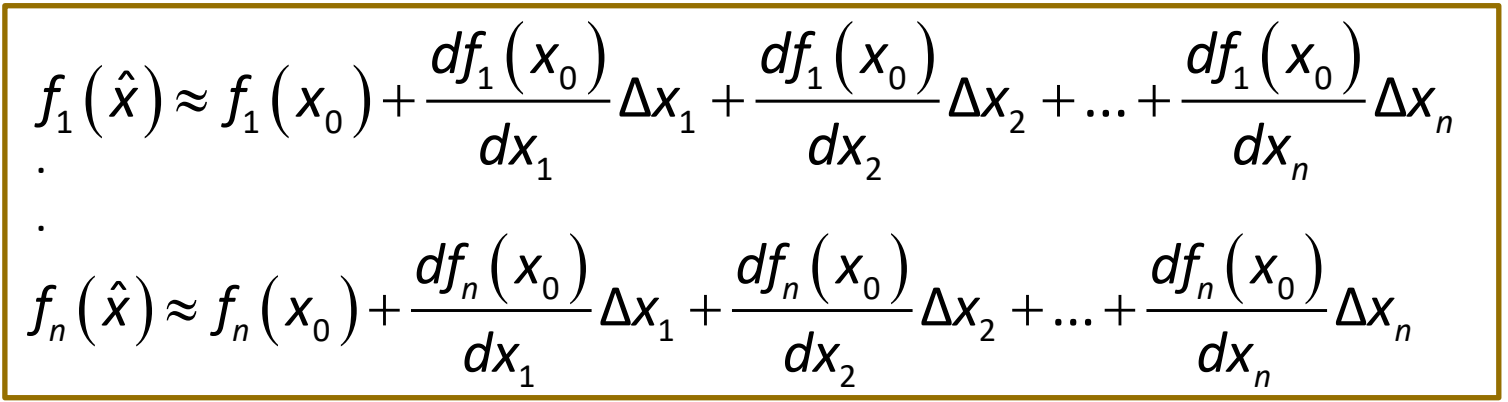

1

 $\left| \begin{array}{c} 1 \\ x \end{array} \right|$  $\vert \begin{array}{c} \mathcal{X}_2 \end{array} \vert$  $=$   $\vert$   $\ldots$   $\vert$  $\vert \quad \vert$  $\mid \cdot \cdot \mid$ 

*x*

*x*

2 ..

..

**Οικονομοτεχνικά Βέλτιστος Σχεδιασμός ΣΗΕ Θεόφιλος Παπαδόπουλος, Αν. Καθηγητής**

**Μέθοδος Newton-Raphson /6 J(x0): Jacobian matrix (nxn)** (αφού  $f(\hat{x}) = 0$ ) Για **κάθε επανάληψη** δημιουργείται ένας νέος Ιακωβιανός πίνακας **■ Η διαδικασία επαναλαμβάνεται μέχρι να πληρωθεί το όριο ανοχής** για όλες τις *xi* Οι **αρχικές εκτιμήσεις** αν είναι μακρυά από τη λύση  $(\hat{x})$  $(x_{0})$  $(x_{0})$  $(x_{0})$  $(x_0)$   $df_1 (x_0)$   $df_1 (x_0)$  $(x_0)$   $df_2 (x_0)$   $df_2 (x_0)$  $(x_0)$   $df_n(x_0)$   $df_n(x_0)$  $1(\lambda_0)$   $\omega_1(\lambda_0)$   $\omega_1(\lambda_0)$ 1  $u_{\lambda_2}$  $1 \binom{x_0}{1}$   $\left| \begin{array}{cc} 1 \end{array} \binom{x_0}{1} \end{array}$   $\left| \begin{array}{cc} 1 \end{array} \binom{x_1}{1} \end{array} \right|$ 2  $\begin{pmatrix} \lambda_0 & \lambda_1 \\ 0 & \lambda_2 \end{pmatrix}$   $\begin{pmatrix} \lambda_0 & \lambda_1 \\ 0 & \lambda_2 \end{pmatrix}$  $2 \left\lfloor \frac{\lambda_0}{2} \right\rfloor + \frac{1}{2 \cdot 2}$   $\cdots$   $\cdots$   $\mathbf{u}$ <sub>2</sub> 0 0)  $\omega_n(\lambda_0)$   $\omega_n(\lambda_0)$ 1  $u_{\lambda_2}$ ...  $\hat{x}$ ) =  $\begin{bmatrix} f_2(x_0) \\ \cdots \\ f_n(x_n) \end{bmatrix}$  +  $\begin{bmatrix} \frac{dy_2(x_0)}{dx_1} & \frac{dy_2(x_0)}{dx_2} & \cdots & \frac{dy_n(x_n)}{dx_n} \\ \cdots & \cdots & \cdots & \cdots \end{bmatrix}$   $\begin{bmatrix} \Delta x_1 \\ \cdots \\ \Delta x_n \end{bmatrix}$ ... Δ Δ Δ  $df_1(x_0)$   $df_1(x_0)$   $df_1(x_0)$  $\frac{\partial F(x)}{\partial x} = \frac{\partial F(x)}{\partial x}$  ...  $\frac{\partial F(x)}{\partial x}$  $\begin{bmatrix} f_1(x_0) \\ f_1(x_0) \end{bmatrix}$   $\begin{bmatrix} df_2(x_0) & df_2(x_0) \end{bmatrix}$   $df_2(x_0)$   $\begin{bmatrix} \Delta x_1 \\ \Delta x_2 \end{bmatrix}$  $=\begin{bmatrix}J_2(X_0) \\ \dots \\ f_n(X_0)\end{bmatrix} + \begin{bmatrix} \overline{dx_1} & \overline{dx_2} & \dots & \overline{dx_n} \\ \dots & \dots & \dots & \dots \\ \overline{dx_n} & \overline{dx_n}\end{bmatrix} \begin{bmatrix} \Delta x_2 \\ \dots \\ \Delta x_n\end{bmatrix}$  $\left[\begin{array}{cc} dx_1 & dx_2 & dx_n \end{array}\right]$ *n n*  $n \binom{10}{1}$   $n \binom{10}{1}$   $n \binom{10}{1}$   $n \binom{10}{1}$  $\mathbf{u}_n \left( \lambda_0 \right)$   $\mathbf{u}_n \left( \lambda_0 \right)$   $\mathbf{u}_n$ *n*  $df_1(x_0)$   $df_1(x_0)$   $df_1(x)$  $dx_1$   $dx_2$   $dx$  $f_1(x_0)$  |  $\frac{1}{x_0(x_0)}$   $\frac{2}{x_0(x_0)}$   $\frac{n}{x_0(x_0)}$  |  $\Delta x$  $\left| \begin{array}{c} d f_1(x_0) \\ f_2(x_0) \end{array} \right| \left| \begin{array}{c} df_2(x_0) \\ \frac{df_2(x_0)}{dx} \end{array} \right| \left| \begin{array}{c} df_2(x_0) \\ \frac{df_2(x_0)}{dx} \end{array} \right| \left| \begin{array}{c} dx_0 \end{array} \right|$  $f(\hat{x}) = \begin{vmatrix} 22x-6 \\ 1 \end{vmatrix} + \begin{vmatrix} 1 \\ dx_1 \end{vmatrix}$  dx dx  $f_n(x_0)$   $\Big|$   $\Big|$   $\Big|$   $\Big|$   $\Big|$   $\Big|$   $\Big|$   $\Delta x$  $df_n(x_0)$   $df_n(x_0)$   $df_n(x)$  $dx_1$   $dx_2$   $dx$  $\Delta x \thickapprox -J\left(x_0\right)^{-1}f\left(x_0\right)$  (αφού  $f\left(\hat{x}\right) = 0$  $\sum_{n=1}^{\infty}$  =  $J(x_{n})^{-1} f(x_{n})$  $\Rightarrow x_{n+1} = x_n - J(x_n)^{-1} f(x_n)$ 

μπορεί να οδηγήσουν σε μεγάλο σφάλμα

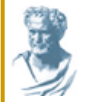

## **Παράδειγμα με Newton-Raphson /1**

#### **Παράδειγμα:**

Βρείτε το

$$
\overline{X} = \begin{bmatrix} X_1 \\ X_2 \end{bmatrix}
$$

ούτως ώστε:  $f(\,\overline{\!x}\, )\! =\! 0$ 

Όπου:

$$
f_1(\overline{x}) = 2x_1^2 + x_2^2 - 8 = 0
$$
  

$$
f_2(\overline{x}) = x_1^2 - x_2^2 + x_1x_2 - 4 = 0
$$

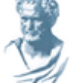

## **Παράδειγμα με Newton-Raphson /2**

#### **Ο Ιακωβιανός πίνακας γράφεται:**

$$
J(\overline{x}) = \begin{bmatrix} \frac{df_1(\overline{x})}{dx_1} & \frac{df_1(\overline{x})}{dx_2} \\ \frac{df_2(\overline{x})}{dx_1} & \frac{df_2(\overline{x})}{dx_2} \end{bmatrix} = \begin{bmatrix} 4x_1 & 2x_2 \\ 2x_1 + x_2 & -2x_2 + x_1 \end{bmatrix}
$$

$$
\begin{bmatrix} x_{1_{n+1}} \\ x_{2_{n+1}} \end{bmatrix} = \begin{bmatrix} x_{1_n} \\ x_{2_n} \end{bmatrix} - \begin{bmatrix} 4x_1 & 2x_2 \\ 2x_1 + x_2 & -2x_2 + x_1 \end{bmatrix}^{-1} \begin{bmatrix} f_1(\overline{x}_n) \\ f_2(\overline{x}_n) \end{bmatrix}
$$

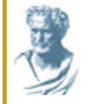

### **Παράδειγμα με Newton-Raphson /3**

Έστω ότι (αρχικές συνθήκες): 1 1  $1 | 4 2 |^{-1}$  -5  $| 2.1$  $1 | 3 -1 | -3 | 1.3$ *x*  $=\begin{bmatrix} 1 \\ 1 \end{bmatrix}-\begin{bmatrix} 4 & 2 \\ 3 & -1 \end{bmatrix}^{-1}\begin{bmatrix} -5 \\ -3 \end{bmatrix}=\begin{bmatrix} 2.1 \\ 1.3 \end{bmatrix}$ 0 1 1 *x*  $\vert 1 \vert$  $=\begin{bmatrix} 1 \ 1 \end{bmatrix}$ 1 2  $2.1$  | 8.4 2.6  $^{-1}$  2.51 | 1.8284  $1.3$  |  $\begin{array}{|c|c|c|c|c|c|c|c|} \hline 5.5 & -0.5 & 1.45 & 1.2122 \hline \end{array}$ *x* −  $\frac{\text{E} \pi \alpha \nu \dot{\alpha} \lambda \eta \psi \eta \ 2:}{\bar{X}_2} = \begin{bmatrix} 2.1 \\ 1.3 \end{bmatrix} - \begin{bmatrix} 0.4 & 2.0 \\ 5.5 & -0.5 \end{bmatrix} - \begin{bmatrix} 2.51 \\ 1.45 \end{bmatrix} = \begin{bmatrix} 1.0204 \\ 1.2122 \end{bmatrix}$ **Επανάληψη 1:**

**...και συνεχίζουμε μέχρι τη σύγκλιση**

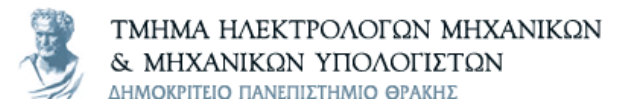

# **Επίλυση του προβλήματος ροής φορτίου**

#### **Εφαρμογή μεθόδου NR /1** Είδαμε ότι:  $\overline{I} = \overline{Y} \cdot \overline{U}$ Για το ζυγό *k*: 1 *N*  $\overline{I_k} = \sum \overline{Y}_{kn} \cdot \overline{U}_n$ *n* =  $= \sum \overline{Y}_{kn}$  .

Η ισχύς που παράγεται από τον ζυγό *k* είναι:

$$
S_k = P_k + jQ_k = V_k \cdot I_k^* = \overline{V}_k \left( \sum_{n=1}^N \overline{Y}_{kn} \cdot \overline{U}_n \right)^*
$$
  

$$
= V_k \langle \delta_k \left( \sum_{n=1}^N Y_{kn} \langle \theta_{kn} \cdot V_n \langle \delta_n \rangle \right)^*
$$
  

$$
= V_k \sum_{n=1}^N Y_{kn} \cdot V_n \langle \delta_k - \delta_n - \theta_{kn} \rangle
$$

## **Εφαρμογή μεθόδου NR /2**

Αν ξεχωρίσουμε το πραγματικό από το φανταστικό μέρος έχουμε:

$$
P_k = V_k \sum_{n=1}^{N} Y_{kn} \cdot V_n \cos(\delta_k - \delta_n - \theta_{kn})
$$
  

$$
Q_k = V_k \sum_{n=1}^{N} Y_{kn} \cdot V_n \sin(\delta_k - \delta_n - \theta_{kn})
$$

Άρα, για κάθε ζυγό έχουμε **δύο εξισώσεις** και **δύο αγνώστους**.

 Το πρόβλημα είναι ότι έχουμε να λύσουμε **ταυτόχρονα ένα μεγάλο αριθμό μη γραμμικών εξισώσεων**. Για να το καταφέρουμε αυτό χρησιμοποιούμε μια επαναληπτική μέθοδο, όπως τον αλγόριθμο Newton-Raphson

## **Εφαρμογή μεθόδου NR /3**

- Έστω ότι ο **slack bus** είναι ο **bus 1** του οποίου ορίζουμε το μέτρο και τη γωνία τάσης.
- Άρα, οι **άγνωστοι** μας είναι τα **μέτρα** και οι **γωνίες** της τάσης στους υπόλοιπους (*n*-1) ζυγούς. <sup>2</sup> *δ*  $\mid \delta_{_{2}}\mid$

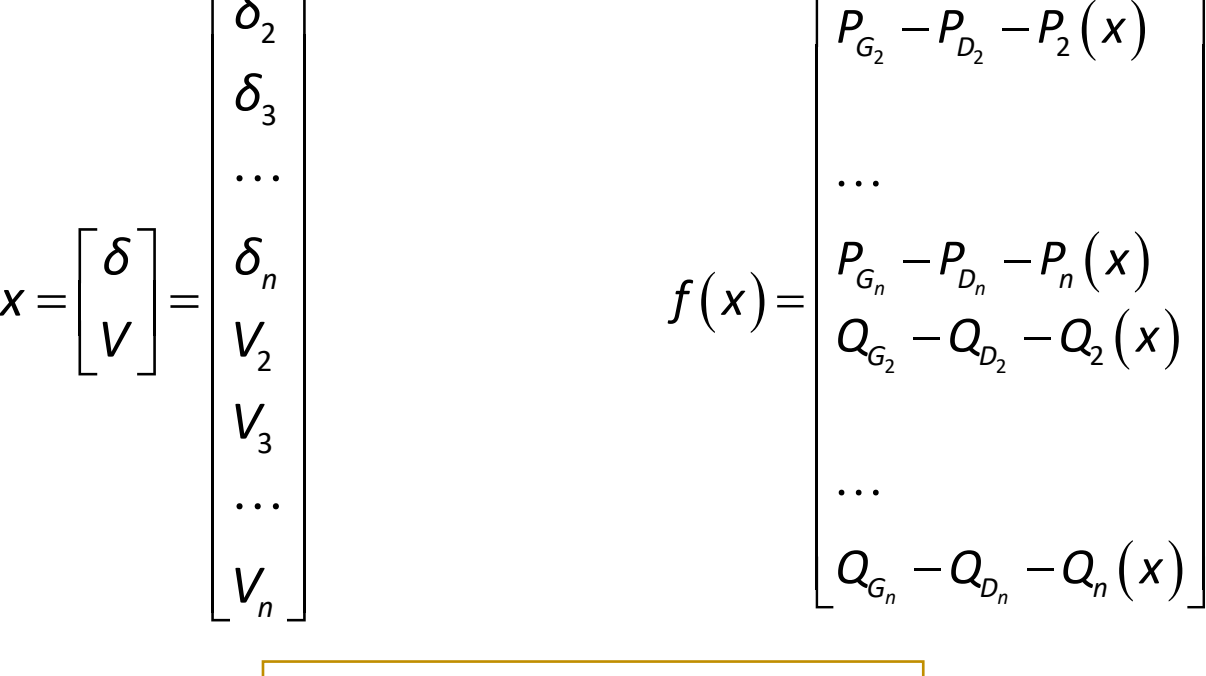

$$
X_{n+1} = X_n + J\left(X_n\right)^{-1} f\left(X_n\right)
$$

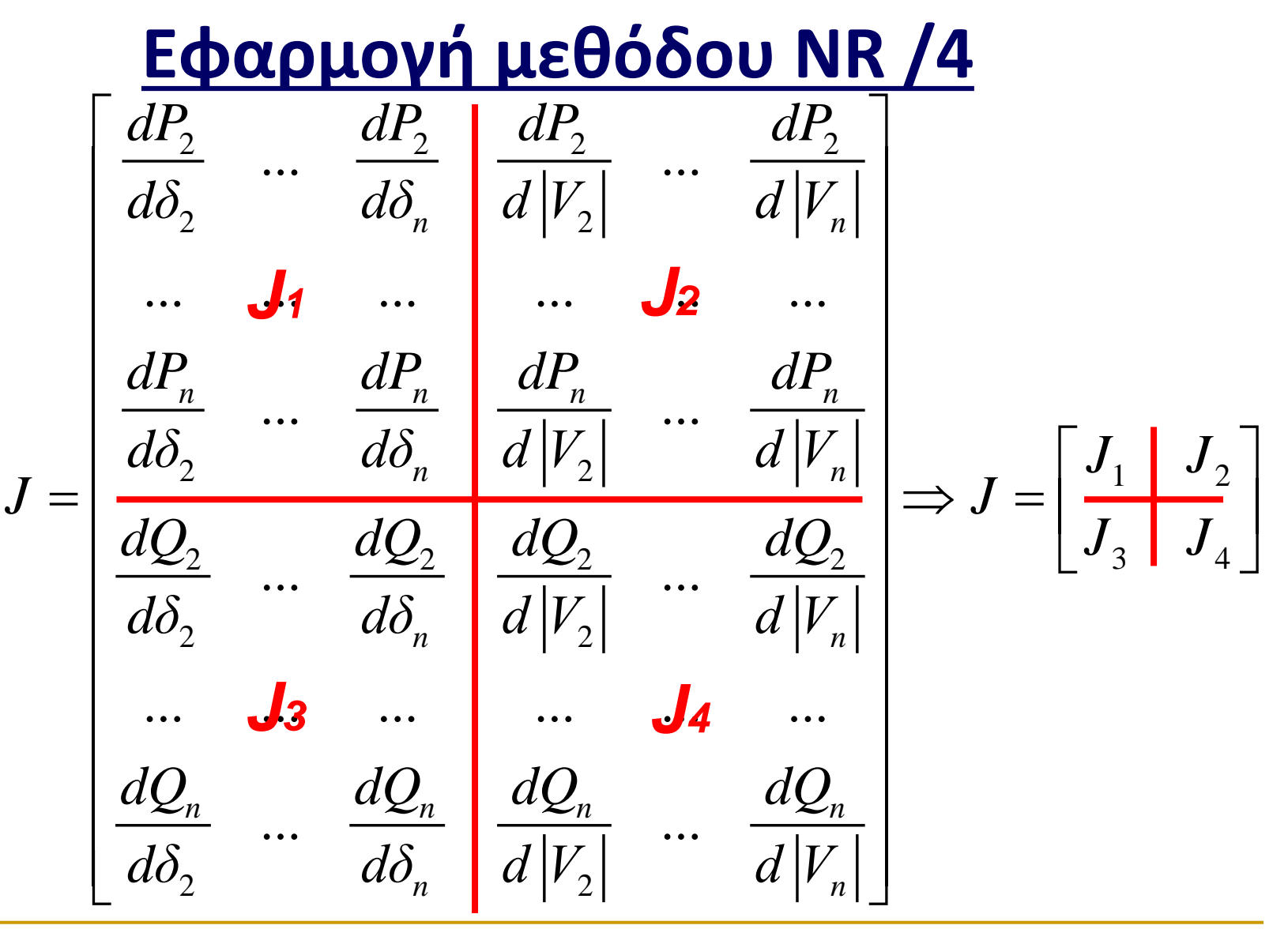

**Οικονομοτεχνικά Βέλτιστος Σχεδιασμός ΣΗΕ Θεόφιλος Παπαδόπουλος, Αν. Καθηγητής**

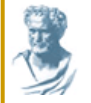

### **Εφαρμογή μεθόδου NR /5**

**Πρέπει να βρούμε τα στοιχεία της Jacobian:**

$$
P_k = V_k \sum_{n=1}^{N} Y_{kn} \cdot V_n \cos(\delta_k - \delta_n - \theta_{kn})
$$
  

$$
Q_k = V_k \sum_{n=1}^{N} Y_{kn} \cdot V_n \sin(\delta_k - \delta_n - \theta_{kn})
$$

*N*

11. 
$$
\frac{\partial P_k}{\partial \delta_k} = -|V_k| \sum_{n=1, n \neq k}^N |Y_{kn}| \cdot |V_n| \cdot \sin(\delta_k - \delta_n - \theta_{kn}) - \text{diagonal elements}
$$

$$
\frac{\partial P_k}{\partial \delta_n} = |V_k| \cdot |Y_{kn}| \cdot |V_n| \cdot \sin(\delta_k - \delta_n - \theta_{kn}), n \neq k \text{ - off-diagonal elements}
$$

$$
\frac{\partial P_k}{\partial |V_k|} = 2|V_k| \cdot |Y_{kk}| \cdot \cos(\theta_{kk}) + \sum_{n=1, n \neq k}^{N} |Y_{kn}| \cdot |V_n| \cdot \cos(\delta_k - \delta_n - \theta_{kn})
$$
  
\n• 
$$
\frac{\partial P_k}{\partial |V_n|} = |V_k| \cdot |Y_{kn}| \cdot \cos(\delta_k - \delta_n - \theta_{kn}), n \neq k
$$

#### **Οικονομοτεχνικά Βέλτιστος Σχεδιασμός ΣΗΕ Θεόφιλος Παπαδόπουλος, Αν. Καθηγητής**

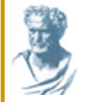

∂

### **Εφαρμογή μεθόδου NR /6**

$$
\mathbf{J3:} \quad \bullet \; \frac{\partial Q_k}{\partial \delta_k} = |V_k| \sum_{n=1, n \neq k}^N |Y_{kn}| \cdot |V_n| \cdot \cos\left(\delta_k - \delta_n - \theta_{kn}\right)
$$

$$
\bullet \ \frac{\partial Q_k}{\partial \delta_n} = -|V_k| \cdot |Y_{kn}| \cdot |V_n| \cdot \cos(\delta_k - \delta_n - \theta_{kn}), n \neq k
$$

$$
\frac{\mathbf{J4:}}{\partial |V_k|} = -2|V_k|\cdot|Y_{kk}|\cdot\sin(\theta_{kk}) + \sum_{n=1, n\neq k}^{N} |Y_{kn}|\cdot|V_n|\cdot\sin(\delta_k - \delta_n - \theta_{kn})
$$
  
\n• 
$$
\frac{\partial Q_k}{\partial |V_n|} = |V_k|\cdot|Y_{kn}|\cdot\sin(\delta_k - \delta_n - \theta_{kn}), n \neq k
$$

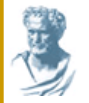

### **Εφαρμογή μεθόδου NR /7**

$$
\begin{bmatrix}\n\Delta P \\
\Delta Q\n\end{bmatrix} =\n\begin{bmatrix}\nJ_1 & J_2 \\
J_3 & J_4\n\end{bmatrix}\n\begin{bmatrix}\n\Delta \delta \\
\Delta V\n\end{bmatrix}
$$

$$
X_{n+1} = X_n + \Delta X_n
$$
\n
$$
\Delta P_k = P_k^{\epsilon \pi i \beta \epsilon \beta \lambda \eta \mu \epsilon \nu \eta} - P_k^n
$$
\n
$$
\Delta Q_k = Q_k^{\epsilon \pi i \beta \epsilon \beta \lambda \eta \mu \epsilon \nu \eta} - Q_k^n
$$
\n
$$
\Delta \alpha \Delta Q_k = Q_k^{\epsilon \pi i \beta \epsilon \beta \lambda \eta \mu \epsilon \nu \eta} - Q_k^n
$$

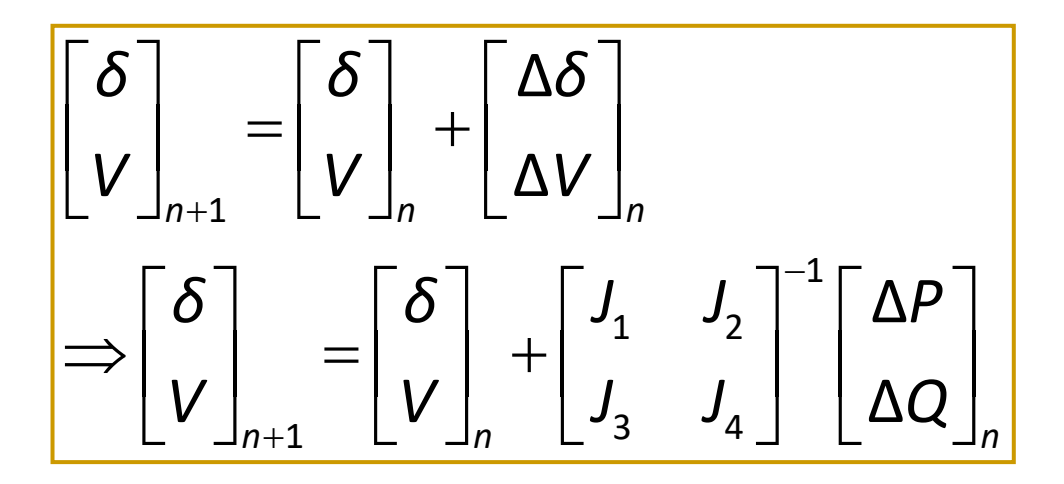

## **Σύνοψη εφαρμογής NR για ροή φορτίου /1**

- **1. Ορισμός προβλήματος**
	- **Slack bus:** ορίζουμε τη γωνία της τάσης μηδέν μοίρες και την τάση στην επιθυμητή τάση της γεννήτριας
	- **Ζυγοί γεννητριών:** Επιθυμητή ισχύς και τάση. Γωνία μηδέν μοίρες (εκτίμηση)
	- **Ζυγοί φορτίων:** Ισχύς στις επιθυμητές τιμές
- 2. Υπολογισμός **διαφοράς ισχύος**
	- **Ζυγοί φορτίων:** Υπολογίζουμε τα  $P_k^n$  και  $Q_k^n$  από τις εξισώσεις ροής ισχύος χρησιμοποιώντας τις **γνωστές** και **υπολογιζόμενες τάσεις**
	- **Ζυγοί γεννητριώγ: Υπολο<u>γίζου</u>με την**  $P_k^n$
	- Υπολογίζουμε τα $\left|\Delta P_k^n\right|$ και $\left|\Delta Q_k^n\right|$ σε κάθε ζυγό.
- 3. Δημιουργούμε τον **Jacobian** από τις διαφορικές εξισώσεις.
- 4. Επιλύουμε την εξίσωση:  $\lceil\!\!\!\begin{array}{cc} \Delta P \end{array}\!\!\!\bigr\rceil\,\,\, \lceil\!\!\!\begin{array}{cc} J, & J, \end{array}\!\!\rceil\lceil\!\!\!\begin{array}{cc} \Delta \delta \end{array}\!\!\!\bigr\rceil\,\,\,\, \lceil\!\!\!\begin{array}{cc} \Delta \delta \end{array}\!\!\!\bigr\rceil\,\,\,\, \lceil\!\!\!\begin{array}{cc} J, & J, \end{array}\!\!\!\bigr\rceil^{-1}$ 1  $\frac{1}{2}$   $\frac{100}{-}$   $\frac{100}{-}$   $\frac{100}{1}$   $\frac{1}{2}$ 3  $J_4 \perp$   $\perp$   $\rightarrow$   $\perp$   $\rightarrow$   $\perp$   $\rightarrow$   $\perp$   $\perp$   $\perp$   $\perp$   $\perp$   $\perp$   $\perp$   $\perp$   $\perp$   $\perp$   $\perp$   $\perp$   $\perp$   $\perp$   $\perp$   $\perp$   $\perp$   $\perp$   $\perp$   $\perp$   $\perp$   $\perp$   $\perp$   $\perp$   $\perp$   $\perp$   $\perp$   $\perp$   $\perp$   $\per$  $\Delta P$   $\left| \begin{array}{cc} \end{array} \right|$   $I_1$   $I_2$   $\left| \begin{array}{cc} \Delta \delta & \Delta \delta \end{array} \right|$   $\left| \begin{array}{cc} \Delta \delta & \Delta \delta \end{array} \right|$   $\left| \begin{array}{cc} \end{array} \right|$   $I_1$   $\left| \begin{array}{cc} \end{array} \right|$   $I_2$   $\left| \begin{array}{cc} \end{array} \right|$   $\Delta$  $\Delta Q$   $\left|\right.$   $\left.\right.$   $\left.\right.$   $I_{_{\mathrm{A}}}$   $\left.\right.$   $\left.\right\vert$   $\left.\Delta V$   $\left.\right\vert$   $\left.\right.$   $\left.\right\vert$   $\left.\right\vert$   $\Delta V$   $\left.\right\vert$   $\left.\right.$   $\left.\right\vert$   $\left.\right\vert$   $\Delta V$   $\left.\right\vert$   $\left.\right.$   $\left.\right\vert$   $\left.\right\vert$   $\Delta$ *P J J*<sub>2</sub> *J*<sub>2</sub> *J*  $Q \begin{pmatrix} | & f_3 & f_4 \end{pmatrix} \begin{pmatrix} \Delta V \end{pmatrix} \begin{pmatrix} \Delta V \end{pmatrix} \begin{pmatrix} f_3 & f_4 \end{pmatrix} \begin{pmatrix} \Delta Q \end{pmatrix}$  $\left\lceil \Delta P \, \right\rceil \;\; \left\lceil \begin{matrix} J_1 & J_2 \end{matrix} \right\rceil \left\lceil \Delta \delta \, \right\rceil \;\; \;\; \left\lceil \Delta \delta \, \right\rceil \;\; \left\lceil \begin{matrix} J_1 & J_2 \end{matrix} \right\rceil^{-1} \left\lceil \Delta P \, \right\rceil$  $\begin{bmatrix} 2I \\ \Delta Q \end{bmatrix} = \begin{bmatrix} 1 & 2I \\ J_3 & J_4 \end{bmatrix} \begin{bmatrix} 2C \\ \Delta V \end{bmatrix} \Rightarrow \begin{bmatrix} 2C \\ \Delta V \end{bmatrix} = \begin{bmatrix} 1 & 2I \\ J_3 & J_4 \end{bmatrix} \begin{bmatrix} 2I \\ \Delta Q \end{bmatrix}$

Άρα υπολογίζονται τα $\left\lfloor \Delta\delta\right\rfloor$ και  $\left\lfloor \Delta V\right\rfloor$ 

## **Σύνοψη εφαρμογής NR για ροή φορτίου /2**

- 5. Υπολογίζουμε τις νέες τιμές για το **μέτρο και τη γωνία της τάσης,**  $V^{n+1}$ ,  $\delta^{n+1}$
- 6. Συνεχίζουμε τη διαδικασία από το βήμα (2) **μέχρις ότου οι αποκλίσεις είναι μικρότερες** από την προκαθορισμένη ακρίβεια *ε***.**

$$
\left|\Delta P_k^n\right| \leq \varepsilon
$$

$$
\left|\Delta Q_k^n\right| \leq \varepsilon
$$

7. Υπολογίζουμε τις ροές σε κάθε μεριά της γραμμής. Άρα:

Απώλειες γραμμής = 
$$
S_{ij} + S_{ji}
$$

Επίσης, υπολογίζουμε τα:

- *P* και *Q* στο slack bus
- *Q* στα PV buses.

## **Υπολογισμός απωλειών /1**

- Αφού βρούμε τις τάσεις και τις γωνίες σε κάθε ζυγό, μπορούμε να υπολογίσουμε τη ροή ισχύος στην κάθε γραμμή και τις απώλειες στη γραμμή.
- Έστω ότι έχουμε την πιο κάτω γραμμή:

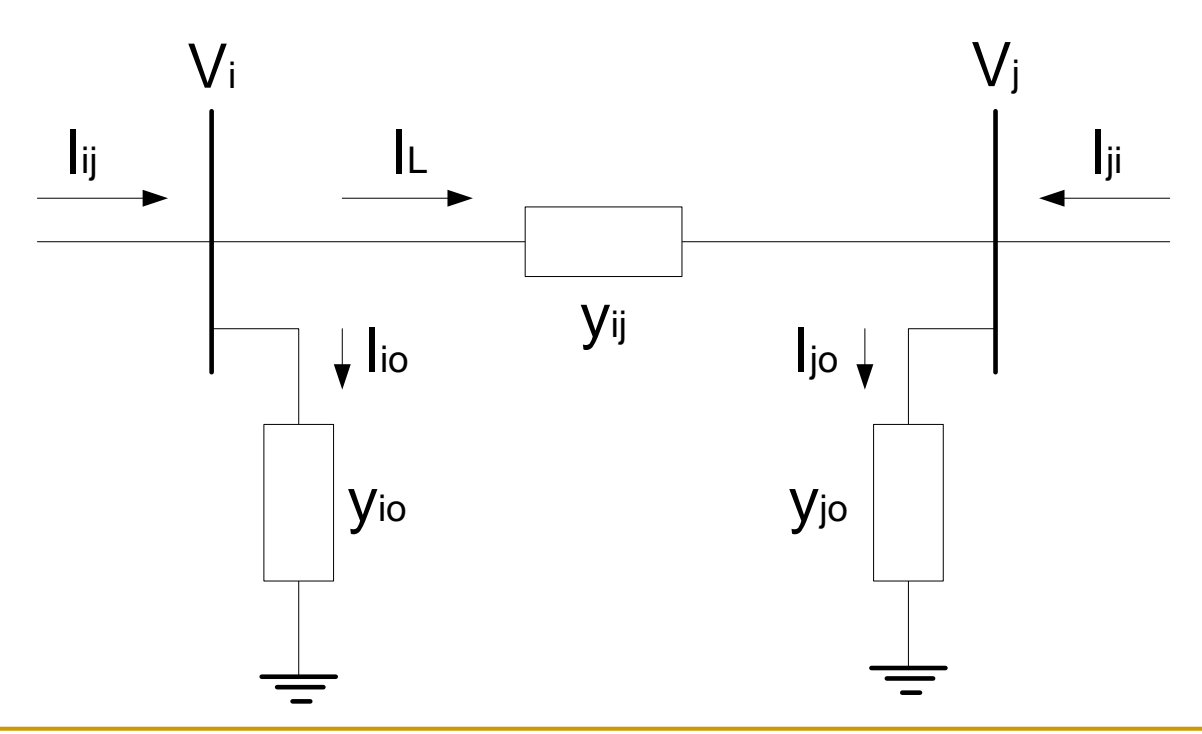

**Οικονομοτεχνικά Βέλτιστος Σχεδιασμός ΣΗΕ Θεόφιλος Παπαδόπουλος, Αν. Καθηγητής**

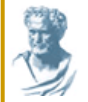

### **Υπολογισμός απωλειών /2**

Η ροή ισχύος υπολογίζεται σε κάθε άκρο της γραμμής.

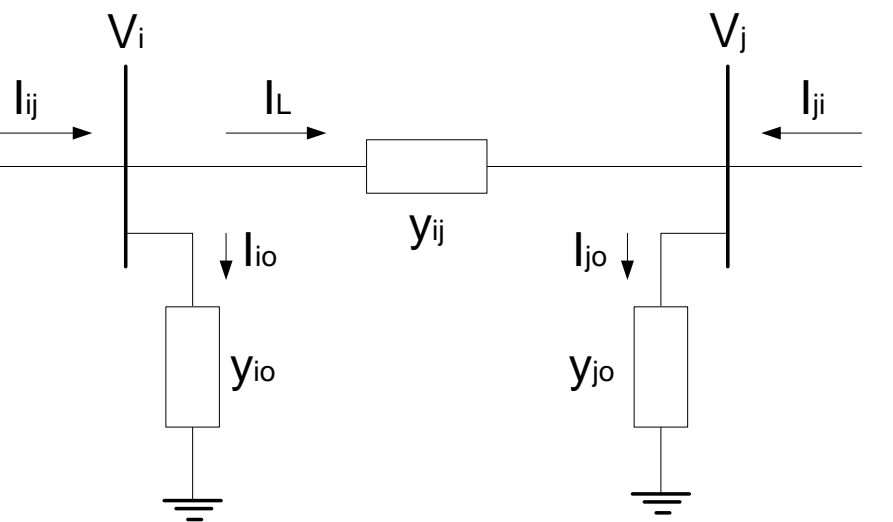

**Για τη ροή από το ζυγό** *i* **στο ζυγό** *j***:**  $I^{}_{ij} = I^{}_{L} + I^{}_{io} = y^{}_{ij} (V^{}_i - V^{}_j) + y^{}_{io} V^{}_{ij}$  $S_{ij} = V_i I_{ij}^* = |V_i|^2 (y_{ij} + y_{io})^* - V_i y_{ij}^* V_j^*$ 

**Για τη ροή από το ζυγό** *j* **στο ζυγό** *i***:**  $I_{ji} = -I_{L} + I_{jo} = y_{ij} (V_{j} - V_{i}) + y_{jo} V_{j}$  $S_{ji} = V_j I_{ji}^* = |V_j|^2 (y_{ij} + y_{jo})^* - V_j y_{ij}^* V_i^*$ 

Απώλειες: 
$$
S_{loss} = S_{ij} + S_{ji}
$$

**Οικονομοτεχνικά Βέλτιστος Σχεδιασμός ΣΗΕ Θεόφιλος Παπαδόπουλος, Αν. Καθηγητής**

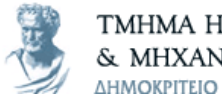

ΤΜΗΜΑ ΗΛΕΚΤΡΟΛΟΓΩΝ ΜΗΧΑΝΙΚΩΝ & ΜΗΧΑΝΙΚΩΝ ΥΠΟΛΟΓΙΣΤΩΝ ΔΗΜΟΚΡΙΤΕΙΟ ΠΑΝΕΠΙΣΤΗΜΙΟ ΘΡΑΚΗΣ

### **Παράδειγμα**

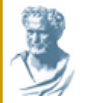

ΤΜΗΜΑ ΗΛΕΚΤΡΟΛΟΓΩΝ ΜΗΧΑΝΙΚΩΝ & ΜΗΧΑΝΙΚΩΝ ΥΠΟΛΟΓΙΣΤΩΝ ΔΗΜΟΚΡΙΤΕΙΟ ΠΑΝΕΠΙΣΤΗΜΙΟ ΘΡΑΚΗΣ

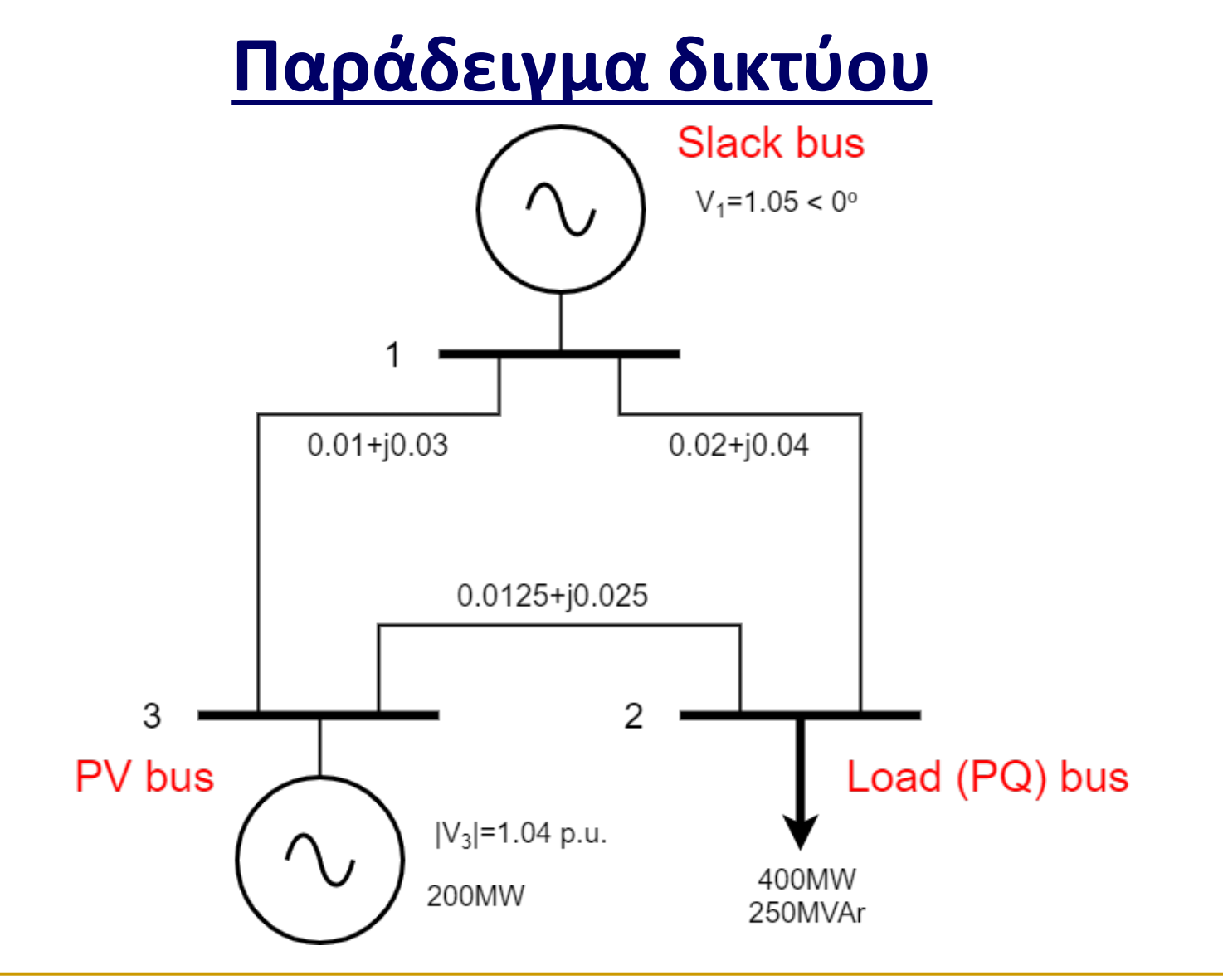

## **Πίνακες αγωγιμοτήτων**

- Το **1<sup>ο</sup> βήμα** είναι να βρούμε τον πίνακα αγωγιμότητας (Υbus).
- Μετατρέπουμε τις **αντιδράσεις** σε **αγωγιμότητες**

$$
y_{12} = \frac{1}{z_{12}} = \frac{1}{0.02 + j0.04} = 10 - j20 \text{ p.u.}
$$
  
\n
$$
y_{13} = \frac{1}{z_{13}} = \frac{1}{0.01 + j0.03} = 10 - j30 \text{ p.u.}
$$
  
\n
$$
y_{23} = \frac{1}{z_{23}} = \frac{1}{0.0125 + j0.02} = 16 - j32 \text{ p.u.}
$$

 Σχέσεις για τα **διαγώνια** και τα **αμοιβαία** στοιχεία του πίνακα αγωγιμότητας:

$$
Y_{ii} = \sum_{j=0}^{n} y_{ij}, \quad j \neq i, \quad \text{self-admittance}
$$

$$
Y_{ij} = Y_{ji} = -y_{ij} \quad i \neq j, \quad \text{mutual admittance}
$$

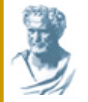

$$
Y_{bus} = \begin{bmatrix} (y_{13} + y_{12}) & -y_{12} & -y_{13} \\ -y_{12} & (y_{12} + y_{23}) & -y_{23} \\ -y_{13} & -y_{23} & (y_{13} + y_{23}) \end{bmatrix} = \begin{bmatrix} 20 - j50 & -10 + j20 & -10 + j30 \\ -10 + j20 & 26 - j52 & -16 + j32 \\ -10 + j30 & -16 + j32 & 26 - j62 \end{bmatrix}
$$

$$
\Rightarrow Y_{bus} = \begin{bmatrix} 53.9\angle -1.19 & 22.4\angle 2.03 & 31.6\angle 1.89 \\ 22.4\angle 2.03 & 58.1\angle -1.11 & 35.8\angle 2.03 \\ 31.6\angle 1.89 & 35.8\angle 2.03 & 67.2\angle -1.17 \end{bmatrix}
$$

**Προσοχή: Οι γωνίες είναι σε rad**

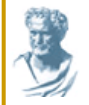

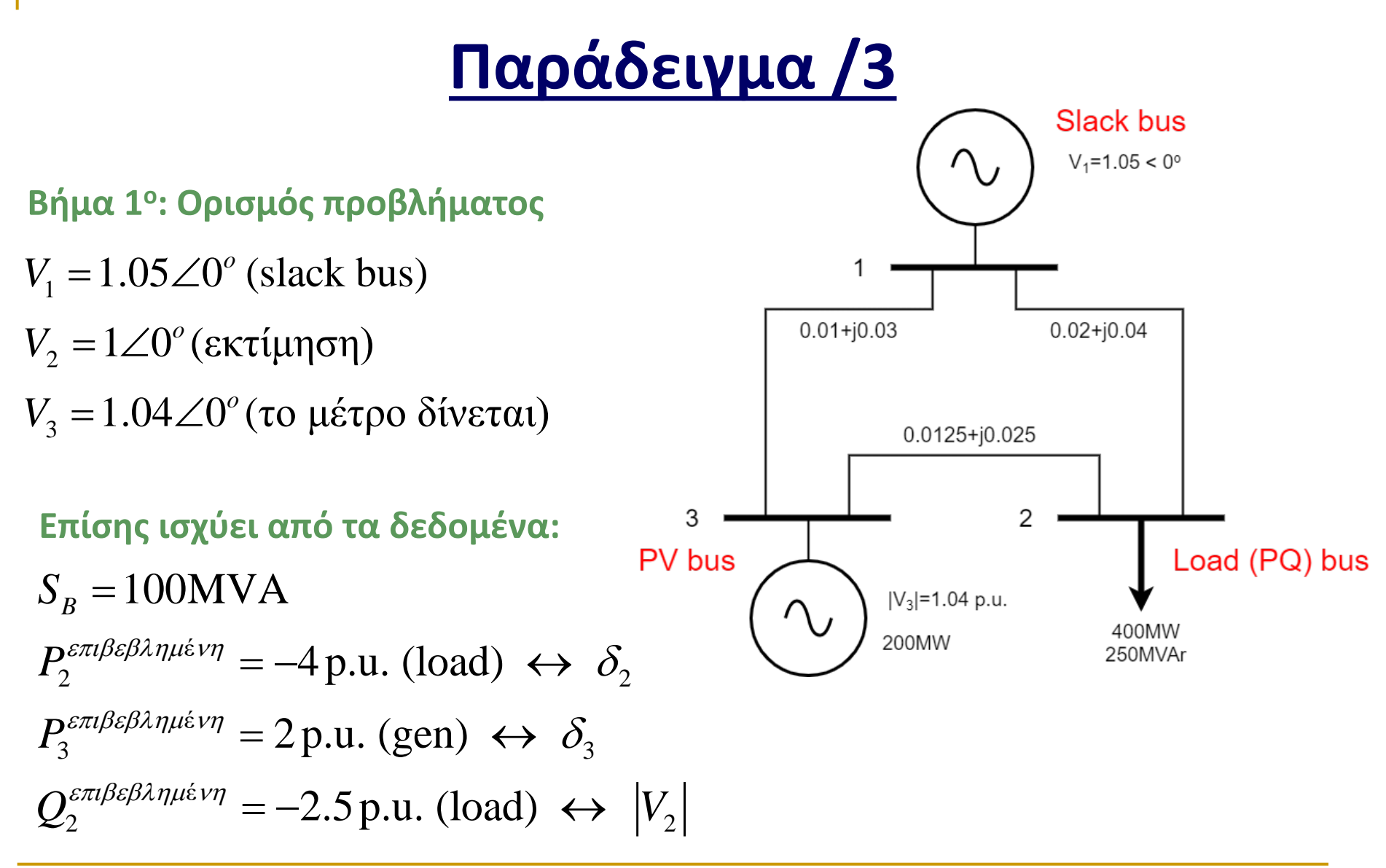

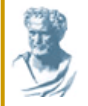

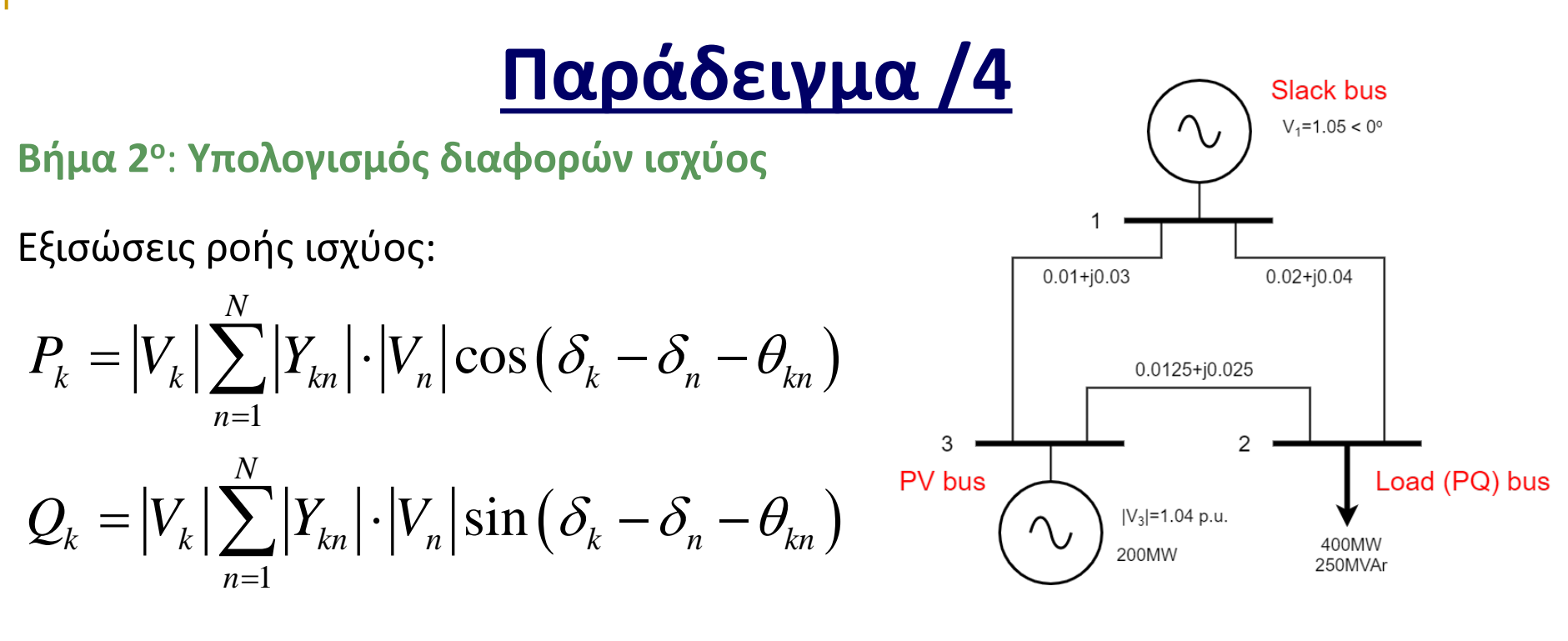

- Για τον υπολογισμό των **αποκλίσεων** στο φορτίο **(bus 2)** θα χρειαστούμε τα *P2* **και** *Q2*.
- Για τον υπολογισμό των **αποκλίσεων** στον ζυγό γεννήτριας **(bus 3)** θα χρειαστούμε το *P3*.
- Άρα, πρέπει να βρούμε την έκφραση αυτών των ισχύων χρησιμοποιώντας τις πιο πάνω σχέσεις.

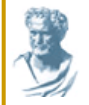

Οι σχέσεις είναι:

$$
P_2 = 23.52|V_2|\cos(\delta_2 - 2.03) + 25.83|V_2|^2 + 37.23|V_2|\cos(\delta_2 - \delta_3 - 2.03)
$$
  

$$
Q_2 = 23.52|V_2|\sin(\delta_2 - 2.03) + 52.04|V_2|^2 + 37.23|V_2|\sin(\delta_2 - \delta_3 - 2.03)
$$
  

$$
P_3 = 34.51\cos(\delta_3 - 1.89) + 37.23|V_2|\cos(\delta_3 - \delta_2 - 2.03) + 28.36
$$

Θα χρησιμοποιήσουμε τις πιο πάνω σχέσεις για να δημιουργήσουμε τον **Jacobian πίνακα.**

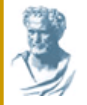

#### **Βήμα 3<sup>ο</sup>**: **Δημιουργία Jacobian**

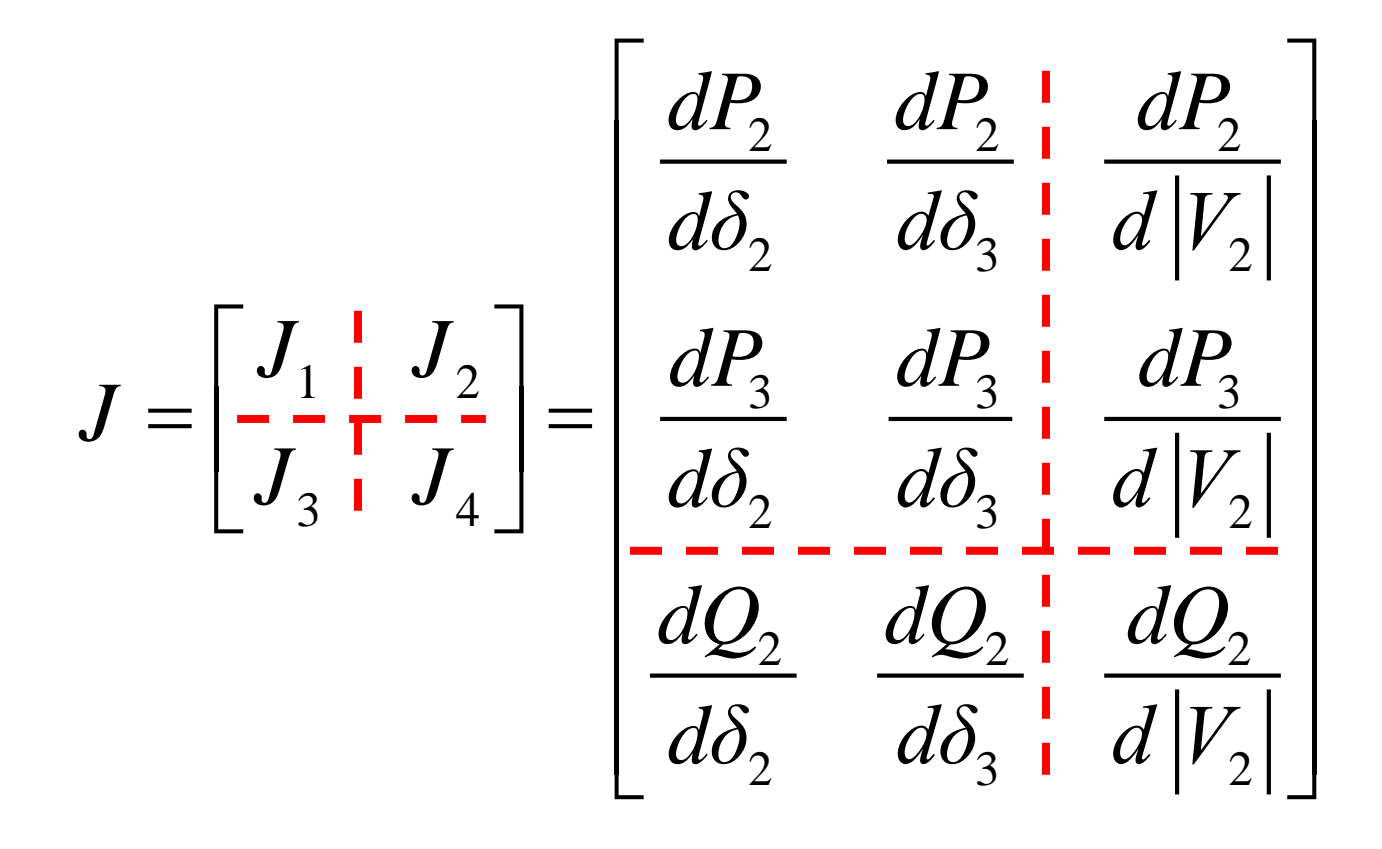

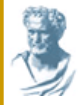

**J1:**

2

## **Παράδειγμα /6**

$$
\frac{\partial P_2}{\partial \delta_2} = -23.52 |V_2| \sin (\delta_2 - 2.03) - 37.23 |V_2| \sin (\delta_2 - \delta_3 - 2.03)
$$
  
\n
$$
\frac{\partial P_3}{\partial \delta_3} = -34.51 \sin (\delta_3 - 1.89) - 37.23 |V_2| \sin (\delta_3 - \delta_2 - 2.03)
$$
  
\n
$$
\frac{\partial P_2}{\partial \delta_3} = 37.23 |V_2| \sin (\delta_2 - \delta_2 - 2.03)
$$
  
\n
$$
\frac{\partial P_3}{\partial \delta_2} = 37.23 |V_2| \sin (\delta_3 - \delta_2 - 2.03)
$$

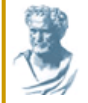

∂

### **Παράδειγμα /7**

**J2:** 
$$
\frac{\partial P_2}{\partial |V_2|} = 51.67 |V_2| + 23.52 \cos(\delta_2 - 2.03) + 37.23 \cos(\delta_2 - \delta_3 - 2.03)
$$

$$
\frac{\partial P_3}{\partial |V_2|} = 37.23 \cos(\delta_3 - \delta_2 - 2.03)
$$

**J3:** 
$$
\frac{\partial Q_2}{\partial \delta_2} = 23.52 |V_2| \cos(\delta_2 - 2.03) + 37.23 |V_2| \cos(\delta_2 - \delta_3 - 2.03)
$$

$$
\frac{\partial Q_2}{\partial \delta_3} = -37.23 |V_2| \cos(\delta_2 - \delta_2 - 2.03)
$$

**J4:** 
$$
\frac{\partial Q_2}{\partial |V_2|} = 104.08|V_2| + 23.52 \sin(\delta_2 - 2.03) + 37.23 \sin(\delta_2 - \delta_3 - 2.03)
$$

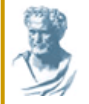

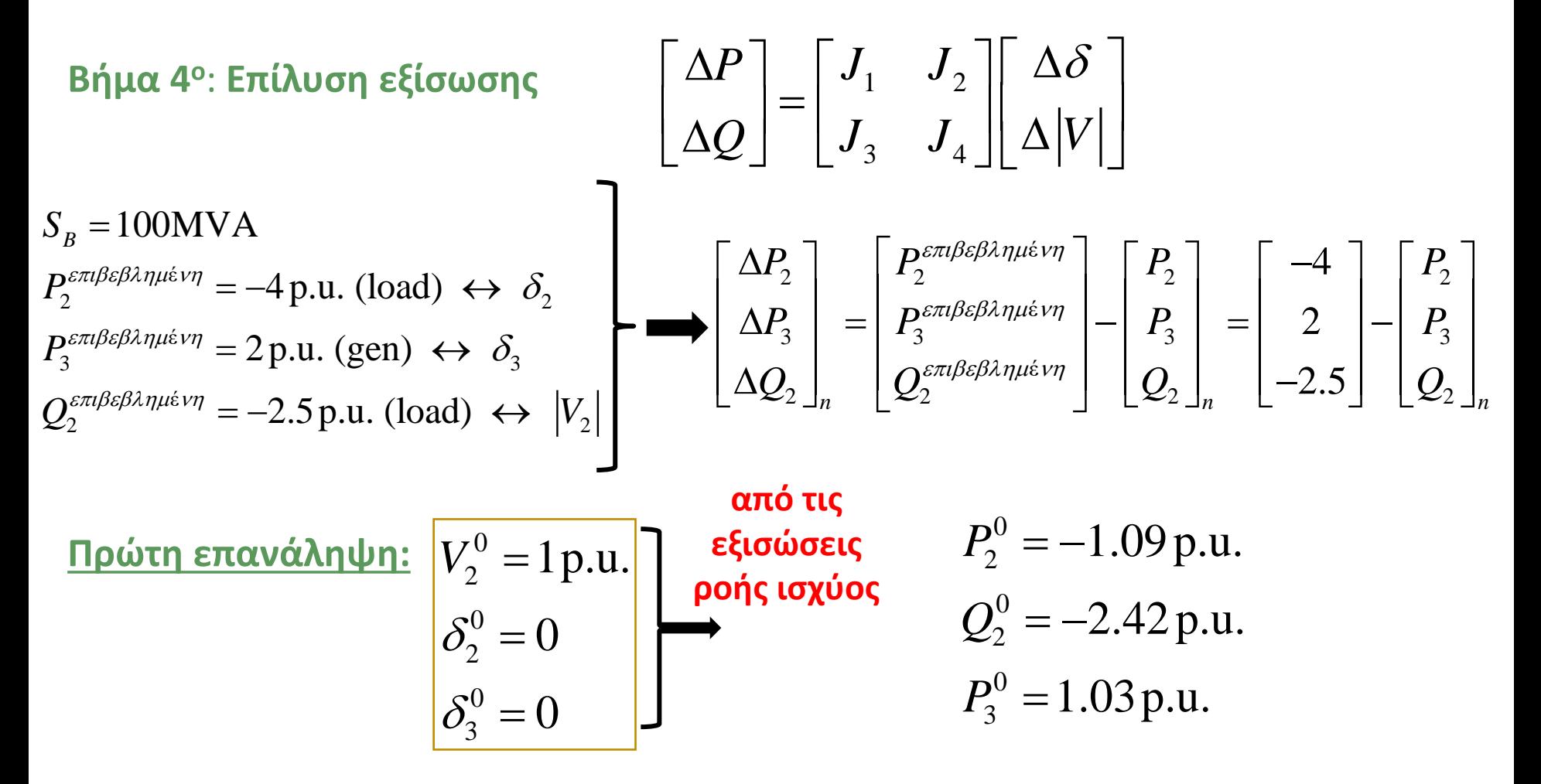

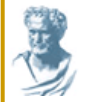

$$
\begin{bmatrix}\n\Delta P_2 \\
\Delta P_3 \\
\Delta Q_2\n\end{bmatrix}_0 = \begin{bmatrix}\n-4 \\
2 \\
-2.5\n\end{bmatrix} - \begin{bmatrix}\n-1.09 \\
1.03 \\
-2.42\n\end{bmatrix}_0 = \begin{bmatrix}\n-2.91 \\
0.97 \\
-0.08\n\end{bmatrix}
$$

$$
\begin{bmatrix}\n\Delta \delta \\
\Delta |V|\n\end{bmatrix}_{1} =\n\begin{bmatrix}\nJ_{1} & J_{2} \\
J_{3} & J_{4}\n\end{bmatrix}_{0}^{1}\n\begin{bmatrix}\n\Delta P \\
\Delta Q\n\end{bmatrix}_{0}
$$
\n
$$
\Rightarrow\n\begin{bmatrix}\n\Delta \delta \\
\Delta |V|\n\end{bmatrix}_{1} =\n\begin{bmatrix}\n54.46 & -33.37 & 24.74 \\
-33.37 & 66.14 & -16.50 \\
-26.93 & 16.50 & 50.34\n\end{bmatrix}^{1}\n\begin{bmatrix}\n-2.91 \\
0.97 \\
-0.08\n\end{bmatrix} =\n\begin{bmatrix}\n-0.0537 \\
-0.0185 \\
-0.0243\n\end{bmatrix}
$$
\n
$$
\begin{bmatrix}\n\delta \\
|V|\n\end{bmatrix}_{1} =\n\begin{bmatrix}\n\delta \\
|V|\n\end{bmatrix}_{0} +\n\begin{bmatrix}\n\Delta \delta \\
\Delta |V|\n\end{bmatrix}_{1} =\n\begin{bmatrix}\n0 \\
0 \\
1\n\end{bmatrix} +\n\begin{bmatrix}\n-0.0537 \\
-0.0185 \\
-0.0243\n\end{bmatrix} =\n\begin{bmatrix}\n-0.0537 \\
-0.0185 \\
0.9757\n\end{bmatrix}
$$
\nAŭon mpioj  
expansion

**Οικονομοτεχνικά Βέλτιστος Σχεδιασμός ΣΗΕ Θεόφιλος Παπαδόπουλος, Αν. Καθηγητής**

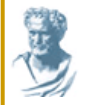

.

.

.

.

## **Παράδειγμα /10**

**Δεύτερη επανάληψη**

Αντικαθιστώντας τις λύσεις της πρώτης επανάληψης στις εξισώσεις ροής ισχύος *Pk* και *Qk* παίρνουμε:

$$
\begin{aligned}\nP_2 &= -3.81 \text{p.u.} \\
P_3 &= 1.976 \text{p.u.} \\
Q_2 &= -2.43 \text{p.u.}\n\end{aligned}\n\right\} \Longrightarrow\n\begin{bmatrix}\n\Delta P_2 \\
\Delta P_3 \\
\Delta Q_2\n\end{bmatrix}\n=\n\begin{bmatrix}\n-4 \\
2 \\
-2.5\n\end{bmatrix}\n-\n\begin{bmatrix}\n-3.91 \\
1.976 \\
-2.43\n\end{bmatrix}_0\n=\n\begin{bmatrix}\n-0.09 \\
0.024 \\
-0.07\n\end{bmatrix}
$$

Πρέπει να θέσουμε ένα **κριτήριο σύγκλισης (tolerance).** Έστω ότι:

$$
\varepsilon \leq 10^{-3}
$$

Συνεχίζουμε μέχρι τη σύγκλιση...

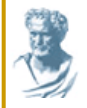

## **Πηγές - Αναφορές**

- Μ. Παντελή, *Ανάλυση Συστημάτων Ηλεκτρικής Ισχύος*, ΤΗΜΜΥ, Πανεπιστήμιο Κύπρου
- Α. Σαφιγιάννη, *Σημειώσεις ΣΗΕ*, ΤΗΜΜΥ, ΔΠΘ.
- Π. Μαλατέστας, *Συστήματα Ηλεκτρικής Ενέργειας*, Εκδόσεις Τζιόλα